**AutoCAD Crack Free Download For Windows (Latest)**

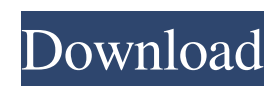

# **AutoCAD Crack + Free For PC (2022)**

AutoCAD Crack Mac 2018 comes with most of the new features of AutoCAD 2017, and adds many new tools and abilities to its existing functionality. For example, the AutoCAD 2018 software can use the newly available AWS (Amazon Web Services) technology to generate virtual machines (VMs) and automate them. With AutoCAD, you can create and modify graphics documents on virtually any mobile device. You can also now create animation sequences for your drawings with free online video courses. The following are some of the new AutoCAD features in AutoCAD 2018. AERGO: This is the first version of the software to fully support the Aergo graphic output technology. It is a fully 3D output and editing technology that allows for very precise editing of surface and solids. It was first introduced in AutoCAD 2016. The new functionality in AutoCAD 2018 allows you to use the existing AutoCAD Xref data and quickly build geometry into your drawings. BASHO: Also called BASHO (Boundary and Separation Objects), this technology supports the selective drawing and editing of 3D objects that can include both solid and surface objects. Objects that are independent, or do not share a common space, are separated using the BASHO technology. The new functionality in AutoCAD 2018 allows you to view a 3D drawing with the ability to view, select, and edit the objects that make up the drawing. CAMPAIGN VIEW: The new campaign view feature is an enhancement to the AutoCAD 2018 software to allow the user to view multiple views of a drawing from multiple angles. The new functionality in AutoCAD 2018 allows the user to switch among any number of views of the current drawing, all simultaneously and independently of the view shown on the main window of the program. DATASHEET: The new functionality in AutoCAD 2018 allows the user to access the company data sheets for any drawing created in AutoCAD. The Datasheet is also available to you when you are editing drawings in one of the other views in the application. This means that you will be able to access the datasheet of a drawing's components, materials, etc., directly from the application window and using familiar paper forms. EXPLORER: The new EXPLORER interface tool allows the user to have access to the 3D entities in your drawings in a familiar 2D environment. The new functionality

#### **AutoCAD Crack+ With License Key**

Document exchange format for architectural drawings. Keyboard shortcuts AutoCAD Cracked Accounts has a large number of keyboard shortcuts. A list of the most commonly used can be found on the Autodesk website and also lists the shortcuts for individual toolbars and commands. The default keyboard shortcuts are stored in AutoCAD under the \Software\Autodesk\AutoCAD19\Prefs folder, and are applied when the program is started. You can change your own shortcuts in the user interface, but not in the preferences file. The shortcuts in the AutoCAD program itself are documented in the DesignCenter User's Guide. Modifying shortcuts and the change in the global shortcut key is the only way to change the default behavior. It is possible to change the keyboard shortcuts, for example, from single key to double-click using the CommandlineApplication.exe. Before releasing a major update it is recommended to disable all shortcut changes to avoid incompatibility problems. Macintosh users AutoCAD is available for both the Mac OS and the Windows platforms. Autodesk dropped official support for Autocad for Macintosh in 2019. Technical support Autodesk, Inc., provides an online support portal through its software support website. The Autodesk support website has an option to file an issue to get your problem resolved by a support engineer. The support ticket system allows customers to communicate directly with Autodesk through the support ticket system. Autodesk provides some tools like Video tutorials, which are available in the Autodesk website. They also provide tutorial videos for new users. They also offer webinars. Among other social media platforms, Autodesk also provides support through their official Facebook page and Twitter account. Other than the above mentioned services, Autodesk also provides a telephone support service, which is currently free of charge. Autodesk Premium Autodesk Premium provides access to support, updates, and upgrades to the software for a fixed price of US\$599 per year or US\$1,299 for three years. It includes the following features: Version upgrades to the most recent version of the software Autodesk User Group, so you can share your drawing experience, get together with other users, and get access to training, news, and other exclusive features. Autodesk Reseller Partner Services, so you can add the Autodesk and Autodesk Technical Reseller brands to your own website. Programming language a1d647c40b

# **AutoCAD Latest**

Edit the install.exe: go to Edit -> Preferences and change the console port to 9999. Install the program. Go to Edit -> Preferences and change the start up options to the keygen (Source: Autodesk ACAD Files: For Developers) Q: Performing validation on table row selection using jQuery Is there any way to validate the checkbox on table row selection? HTML Name Surname Address jQuery  $\mathcal{S}$ ('tr:not(:has(:checkbox))').click(function() { if ( $\mathcal{S}$ (this).is(':checked') } {  $\mathcal{S}$ (this).toggleClass('select'); } }); A: You are selecting all rows that do not contain a checkbox. I think you want to keep only those rows that are checked, in which case you can use.filter():  $\frac{\partial (tr')}{\partial t}$ .click(function() { if(  $\frac{\partial (this)}{\partial s}$ :checked') }  $\frac{\partial (this)}{\partial s}$ .toggleClass('select'); } // Removing un-needed row  $\mathcal{S}('tr').filter('not(.has(.checkbox))').removeClass('select');$  });

# **What's New In?**

Quickly view information on nearby lines, such as proximity, drafting unit, offset, length and relative length, and easily incorporate changes into your drawings. (video: 1:15 min.) Mark up your own custom properties, including colors, font, and editable text, and quickly incorporate those changes into your drawing. (video: 1:15 min.) Drag-and-drop insertion of an image, document, or shape, or use the new drag-and-drop to insert a symbol. The new "Stamp" command is the fastest way to place a new symbol and, in the case of symbols, any drop includes a default symbol (video: 1:30 min.) Under the Hood: Reduce the number of layers used, so that you can make more changes to an existing layer at once, and make all the layers active at once. (video: 1:10 min.) New features that are not immediately visible include the update to our rendering system (including a significant update to the included PDF/ $X - 2019.3$ ), updates to the HSS/Profile installation, an updated layers system, and a number of improvements to the new options dialog. (video: 2:20 min.) UI & UX: More robust editing of custom properties, including color, alignment and font. (video: 1:15 min.) Update to the document palette so that you can more easily make sure the things you're interested in are showing up. New options window that makes it much easier to find and organize and manage your settings and preferences. (video: 1:15 min.) Bug Fixes: Modifying the size of a text box will always update the boxes on the drawing, not just the selected one. Creating PDF/X files from shared-based templates is no longer affected by network latency. The correct creation time is now reported when you create PDF/X files. BOMs are automatically assigned to shapes on the fly when drawing a formula in a document or on the command line, rather than having to enter them manually. When using an abbreviated font name, the standard font is not always selected. Fixed issue with the hang when rendering when you have a large number of objects with the "Select All" option selected. Improved the labeling of options dialog

# **System Requirements:**

Intel 486 or better CPU (DX4 or later) Windows® 98/2000/XP with DirectX® 9.0 16 MB free hard disk space 640 MB RAM CD-ROM drive Compatible sound card with the following specifications: sound card with at least 4 playback channels (2-channel surround) driver version 1.23 or higher Recommended PC with at least the following specifications: 1 GHz CPU (2.5 GHz or higher recommended)